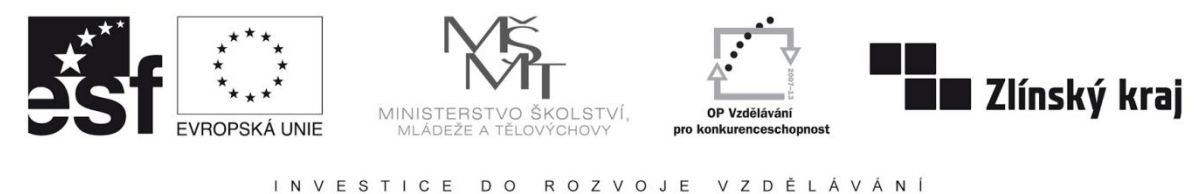

INTERNETOVÝ PORTÁL ELEKTROTECHNIKA - Tento projekt je spolufinancovaný Evropským sociálním fondem a státním rozpočtem České republiky<br>CZ.1.07/1.3.09/01.0021 D/0059/2009/ŘDP CZ.1.07/1.3.09/01.0021

# **Využití interaktivní tabule ve výuce**

Vzdělávání je neustále inovováno využíváním moderní didaktické techniky a učebních pomůcek, které se pro dnešní generaci vzdělávání staly téměř nepostradatelnými. V podstatě se každý z nás setkal s klasickou tabulí určenou pro psaní křídami, méně z nás přišlo do styku s bílou tabulí určenou pro psaní fixy, případně s dataprojektorem, počítačem a bílým plátnem a jen ti nejmladší z nás přišli při školní výuce do styku s interaktivní tabulí. V českých školách se interaktivní tabule využívají stále častěji a jejich začlenění do výuky se začíná stávat normou.

Integrace interaktivních tabulí do výuky se nevyhýbá žádnému stupni vzdělávání (uplatnění nacházejí na prvním i druhém stupni základních škol, stejně tak jsou ale využívány i na středních a vysokých školách).

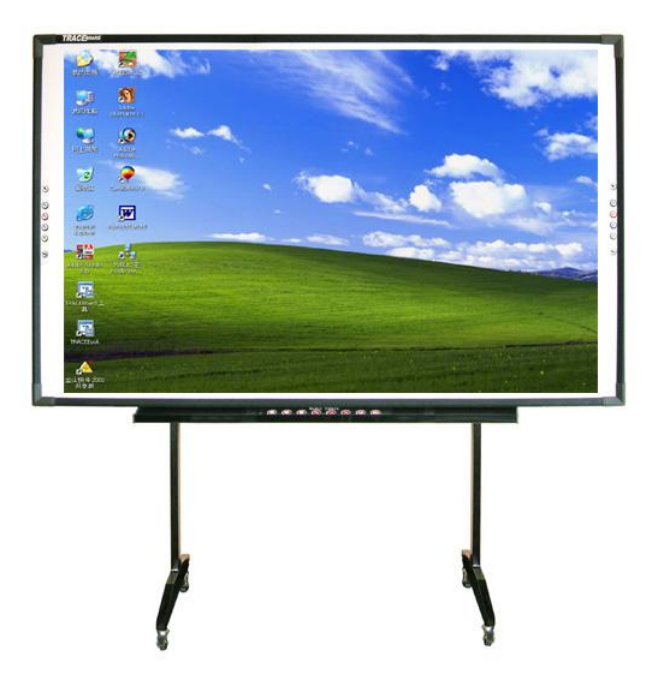

### **Definice interaktivní tabule**

Interaktivní tabule je dotykově-senzitivní plocha, prostřednictvím které probíhá vzájemná aktivní komunikace mezi uživatelem a počítačem s cílem zajistit maximální možnou míru názornosti zobrazovaného obsah.

## **Základní prvky interaktivní tabule**

Základem funkční sestavy interaktivní tabule jsou následující hlavní komponenty:

## **Interaktivní tabule**

Jedná se o aktivní plochu (základní technická řešení jsou uvedena v kapitole), na kterou je datovým projektorem promítán obraz. Zdrojem obrazového signálu může být jakékoliv standardní obrazové prezentační zařízení, např. VHS nebo DVD přehrávač nebo rekordér, vnitřní televizní okruh, grafická karta počítače a podobně. Plocha tabule však nefunguje pouze jako obyčejné promítací plátno, funguje současně i jako velký grafický tablet nebo jako velká pracovní plocha, kterou uživatel podle druhu technického řešení ovládá buď dotykem vhodným předmětem (například i pouhým prstem) nebo speciálním magnetickým perem. Při použití počítače jako zdroje obrazového signálu tak pohyb prstem nebo perem po ploše interaktivní tabule připomíná a vlastně i nahrazuje pohyb počítačovou myší. V podmínkách výuky žák nebo učitel může prstem nebo perem ovládat objekty zobrazené na interaktivní tabuli stejným způsobem jako počítačovou myší ovládá objekty na monitoru svého počítače, to vše před zraky všech žáků ve třídě. Jednotlivé kroky lze, stejně jako na počítači, jednoduchým způsobem vracet zpět, obdobně jako při práci na počítači připojeném k síti internet lze i interaktivní tabuli použít k hromadné a interaktivní práci s internetem, kdy ovládání probíhá stejně, jakoby uživatel držel v ruce standardní počítačovou myš.

### **Datový projektor**

Tato součást zajišťuje promítnutí příslušného obrazu na plochu interaktivní tabule. Datový projektor v podstatě pouze zajišťuje zobrazení (promítnutí) obrazových dat vzniklých interakcí počítače, příslušného softwaru a uživatele u tabule nebo u počítače na plochu interaktivní tabule. Promítnuta by mohla být samozřejmě i na jakoukoliv jinou projekční plochu, například na promítací plátno nebo stěnu s vhodně upraveným povrchem. Pohyb po této klasické promítací ploše však v žádném případě nebude a ani nemůže mít vliv na činnost

počítače a v něm aktivovaného softwaru. Datový projektor tedy opravdu plní pouze úkol promítacího zařízení. Technickým parametrům datových projektorů je věnována kapitola.

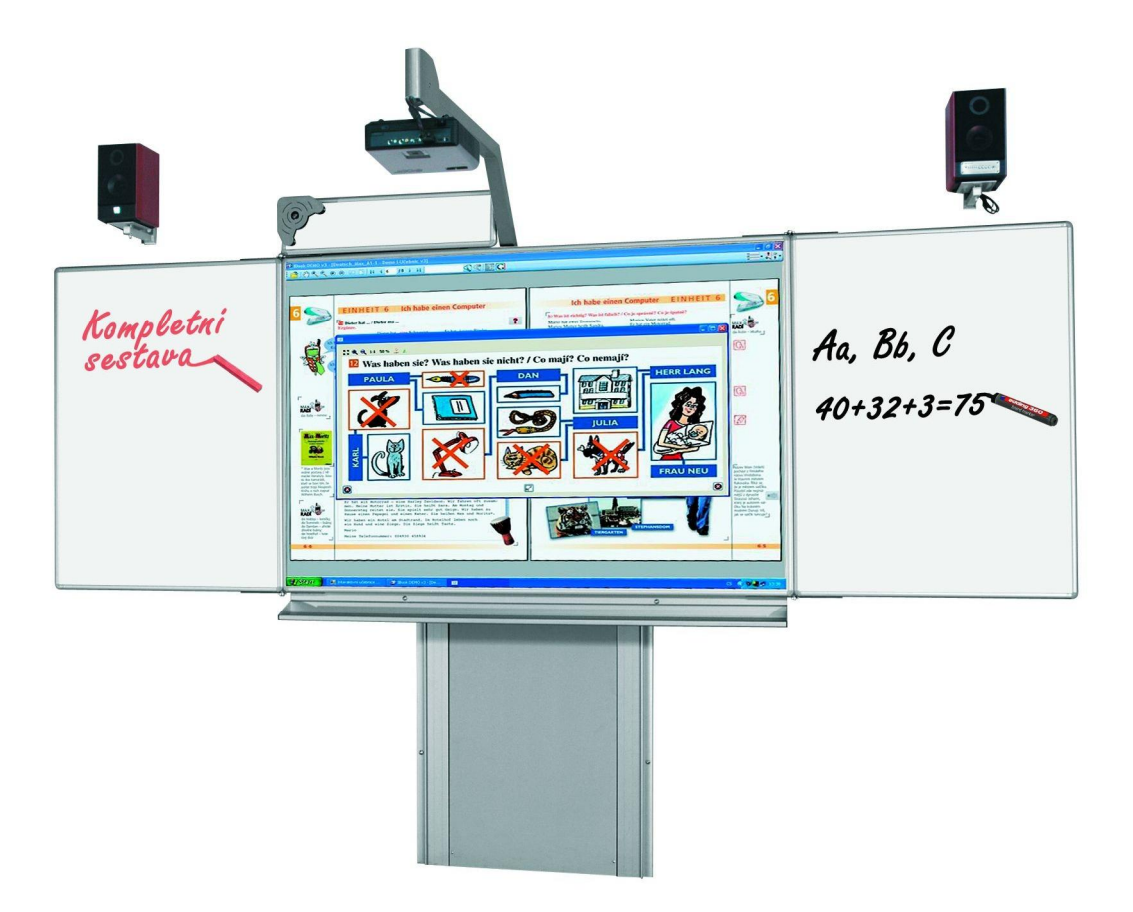

### **Počítač (pracovní stanice)**

Na pracovní stanici jsou při práci s interaktivní tabulí mimo standardního systémového programového vybavení (operační systém, antivirový software, atd.) aktivně spuštěny dva další základní programy: samotný výukový software, který je prezentován a ovládací software interaktivní tabule. A právě software interaktivní tabule zajišťuje propojení grafických dat z výukového softwaru s daty přicházejícími z interaktivní tabule a zpracované vstupy předává ve formě digitálních dat již standardním způsobem do datového projektoru k promítnutí. Výukový software tedy poskytuje data stejným způsobem jako při zobrazování na monitoru pracovní stanice a ze samotné interaktivní tabule jsou do pracovní stanice zasílána data o činnosti uživatele stojícího u ní (například zda uživatel pohybuje s objekty zobrazenými na tabuli, zda je označuje, zda provádí operaci klik nebo dvojklik nebo zda například na tabuli píše). Software interaktivní tabule instalovaný na pracovní stanici následně takto získaná data propojí, zpracuje a zašle do projektoru k zobrazení. Současně je schopen reagovat i na data přicházející z jiných částí pracovní stanice, například z počítačové myši.

#### **Doplňkové prvky interaktivní tabule**

Efektivitu práce, pedagogický přínos i uživatelský komfort podstatným způsobem zvyšují další přídavná zařízení připojená k počítači a spolupracující se systémovým, výukovým nebo obslužným softwarem. Pro dosažení funkčnosti interaktivní tabule v podstatě nejsou nutná, jejich absence však silně omezuje možnosti využití tabule v běžné výuce a velmi výrazným způsobem snižuje pedagogický přínos integrace této technologie do procesu vytváření klíčových kompetencí žáků. Jedná se zejména o následující zařízení:

#### *Zvukové příslušenství*

Plnohodnotné využití veškerých možností, které technologie interaktivní tabule přináší do procesu výuky, není realizovatelné bez vhodného zvukového příslušenství. Nejedná se přitom pouze o zvukový signál generovaný výukovým nebo aplikačním softwarem, ale také o zvukový záznam k obrazovému signálu přicházejícímu z externího zdroje obrazu, například z DVD rekordéru. Možností řešení ozvučení interaktivní tabule je několik Jednou z nich je dílčí ozvučení jednotlivých komponentů, tedy využívání samostatných zvukových okruhů zvlášť pro externí obrazové zdroje i pro pracovní stanici. Tato struktura sice využívá zvukových obvodů jednotlivých zařízení (v případě pracovní stanice to je její zvuková karta), vzhledem k hlavnímu účelu, tedy k zajištění zvukové stránky práce s interaktivní tabulí, se však jako mnohem lepší jeví sloučení všech zvukových zdrojů do jednoho místa a následné ozvučení celé učebny.

### *Přípojné místo pro externí datová nebo obrazová zařízení*

V závislosti na místních podmínkách může být žádoucí rozšířit celý systém interaktivní tabule o místo pro připojení externího obrazového, zvukového nebo datového zdroje. Do systému lze potom snadno integrovat přenosný DVD přehrávač, videokameru, přenosný počítač, popřípadě i mikrofon.

### *Dálkové ovládání*

Běžnou součástí datových projektorů se v dnešní době již stalo dálkové ovládání s integrovaným laserovým ukazovátkem. To lze samozřejmě použít i při práci s interaktivní tabulí a v případě ovládání samotného datového projektoru, tj. pro jeho zapínání, vypínání a případné nastavování parametrů obrazu, je jeho používání přímo nutností. Na vlastní tabuli

však formou červeného bodu pouze označí určité místo, v žádném případě nám neumožní pracovat na dálku s objekty promítanými na tabuli. K většině interaktivních tabulí lze však jako volitelné příslušenství pořídit speciální dálkové ovládání, s jehož pomocí je uživatel schopen s objekty na tabuli nejen pohybovat, ale umožní mu na dálku provádět většinu operací, které běžně umožňuje počítačová myš. Učitel tak může s interaktivní tabulí aktivně pracovat i z prostoru mezi lavicemi žáků, může na dálku aktivně korigovat práci žáka u tabule nebo do ní aktivně vstupovat. Dálkové ukazovátko však nekomunikuje přímo s interaktivní tabulí nýbrž s jejím ovládacím softwarem, které je aktivován na počítačové pracovní stanici obsluhující tabuli.

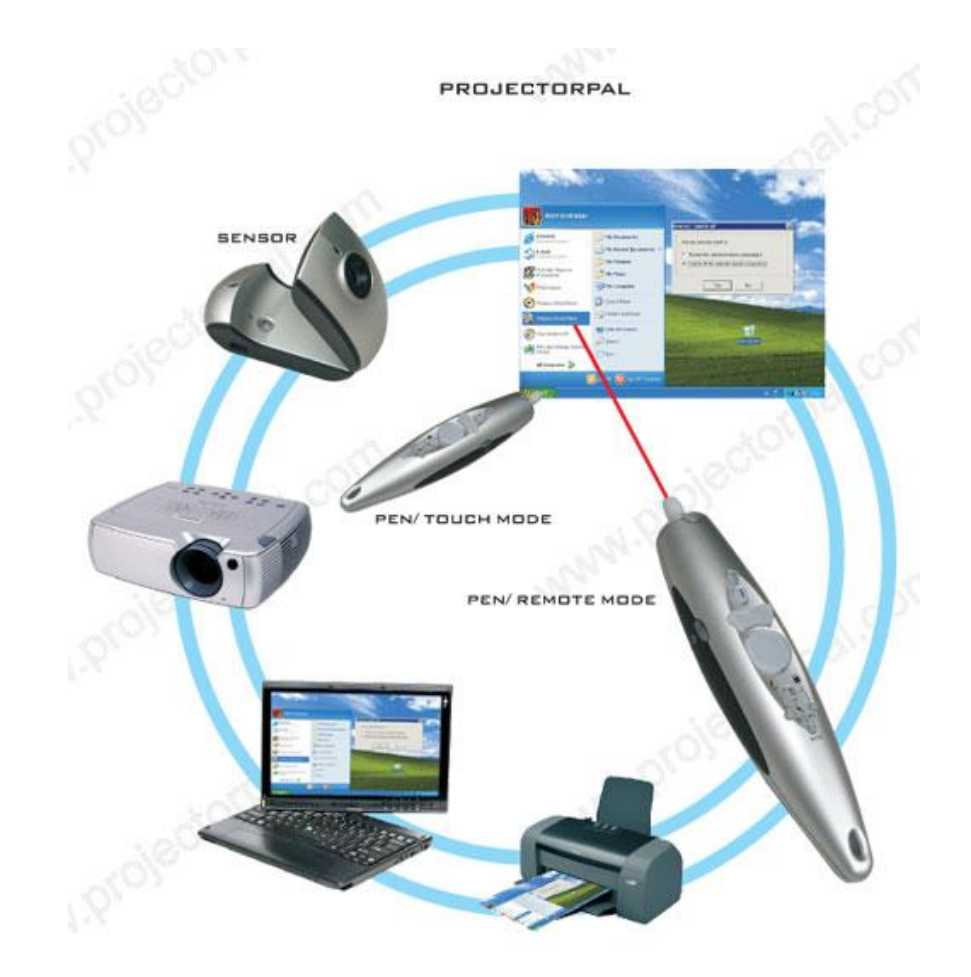

Na základě řady hospitací při výuce s využitím interaktivní tabule lze vyvodit následující výhody využívání interaktivní tabule:

- žáky lze vhodným využitím interaktivní tabule lépe motivovat k učení,
- učivo lze lépe vizualizovat, je možné využívat animace, přesouvat objekty, uplatňuje se zásada názornosti,
- lze déle udržet pozornost studentů,
- již vytvořené materiály lze využívat opakovaně (výhoda při paralelní výuce), případně je lze snadno upravit,
- žáky lze snadněji a aktivněji zapojit do výuky,
- text psaný přímo ve výuce lze snadno uložit a sdílet prostřednictvím internetu se studenty,
- žáci si při práci s tabulí rozvíjí informační a počítačovou gramotnost, která je pro dnešní život nezbytností,
- přímá práce s internetem (pokud je PC připojeno k internetu).

Tato nová technologie má však i nevýhody, které lze shrnout následovně:

- snadno lze sklouznout k encyklopedismu (tomu je možné předcházet důkladným metodickým školením učitelů),
- může být potlačován rozvoj abstraktního myšlení žáků,
- pokud je interaktivní tabule využívána velmi často, zájem žáků opadá a berou ji jako samozřejmost,
- někteří učitelé ji využívají pouze jako projekční plátno (vytrácí se interaktivita),
- tvorba vlastních výukových objektů je náročná na čas a dovednosti pracovat s ICT,
- existuje jen málo tzv. i-učebnic (učebnic pro interaktivní tabule) a jiných již hotových výukových objektů,
- hrozí zničení nešetrným zacházením (zejména o přestávkách),
- klasická učebnice je odsouvána do pozadí (žáci se neučí pracovat s tištěnou knihou),
- omezuje se psaný projev obvyklý v případě "klasické tabule" (žáci často jen "klikají" na tlačítka),
- některé učitele může využívání interaktivní tabule svádět k potlačování demonstrace reálných pokusů, přírodnin, případně jiných pomůcek.

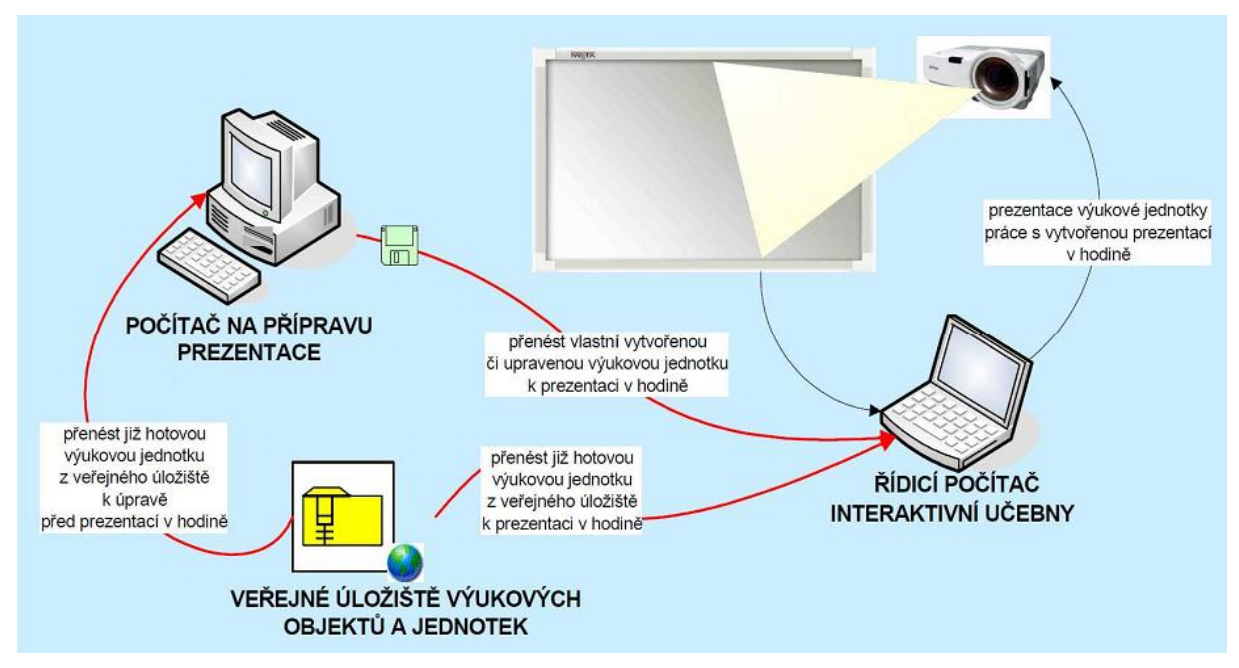

Schéma přípravy a využití interakce ve výuce

**Internetové zdroje pro podporu výuky** 

[http://www.spomocnik.cz/index.php?id\\_document=2380](http://www.spomocnik.cz/index.php?id_document=2380) – výsledky studie, která zkoumala

vliv ActivClassroom na výukové výsledky žáků ZŠ a SŠ.

<http://www.veskole.cz/> - portál pro podporu interaktivní výuky

<http://rvp.cz/> - řada hotových materiálů pro interaktivní výuku